ICT 2018-2019 Thalun International School Prof. Kristen Palana <https://kpalana.com>

## **Week 1**

Hello and welcome back! **This week you are going to help me build our curriculum in the year ahead.**

You are going to let me know what you are good at, what you most need help with, what you love and loathe when it comes to computers, and most importantly… what you most want to learn in the year ahead in ICT class.

Want some ideas? How about: video production/ special effects, 2D or 3D animation, stop motion animation, web design, graphic design, 3D printing, intro to game design/beginning coding, digital illustration and painting, blogging, type design, book making and publishing, etc.

- 1. After introductions and re-introductions, please take this quick [Google](https://docs.google.com/forms/d/e/1FAIpQLScz3L0CYhSpLL3Avuj7-5oAYP0kWKKKMhsWhqDHpLBTHrreVQ/viewform?usp=sf_link) Forms survey here. (\*New students may need to do this later in class after being set up with a Google account and password.)
- 2. **For Returning Thalun Students**: Remember our pretty blog at [https:///thalun.blog](https://thalun.blog)? Please reacquaint yourself with logging in [\(login](https://wordpress.com/log-in?redirect_to=https%3A%2F%2Fwordpress.com%2F) page is here) and create a new post to reintroduce yourself for school year 2018/2019.

You can talk about what you did last summer, what your goals are for the year ahead, etc. Add images and links to your favorite ICT work from last year that you or a friend did. You can add images, audio files, video, etc. You can link to other blog posts.

Represent yourself with a new photo taken in *Cheese,* use your own photos, or a royalty-free photo of something else (landscape, objects, animals, etc) from one of the free sites I [gave](https://kpalana.com/2016/01/dozens-places-find-free-royalty-free-images-music-videos-projects/) you.

\*Make sure to add tags and categories and just to save as a DRAFT. Let me know (your loyal editor) when you are ready for proof-reading and publishing.

\*\*Get extra credit by helping a new student if they are having trouble getting started with the blog.

[**Due in 1 week by the end of next class.]**

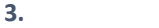

## **For New Thalun Students:**

Please introduce yourself on our class blog at: [https:///thalun.blog](https://thalun.blog)

You can click on the list of students on the left to see what they wrote for their biographies to get inspiration. Tell us a little bit about yourself, where you are from, and what things you like to do. Please add a photo or use an image to represent you (landscape, objects, animals, etc) from one of the free sites I gave you

[Instructions](https://kpalana.com/wp-content/uploads/2017/12/Week4ICT.pdf) to get set up as a Thalun ICT Blogger For later, once you are set up: Login to [WordPress](https://wordpress.com/log-in?redirect_to=https://wordpress.com/) and the class blog here.

\*Ask me for any help you need along the way! Once everyone is set up on WordPress, I can give a tutorial. **[Due as soon as you are comfortable (within 1-3 weeks if possible please.)]**